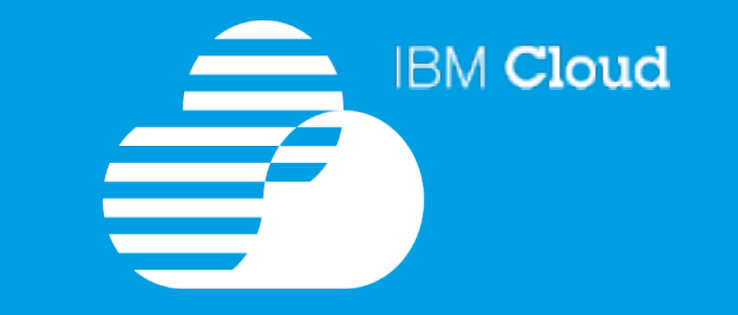

### パブリッククラウドにおけるネットワーク品質の向上: パケット落ちの実態とその原因調査の実例

大平 怜 Infrastructure Performance IBM Cloud

### 本講演の目的

- 商用パブリッククラウドで起きた性能上の問題を紹介 · ネットワークのパケット落ちを題材として
- クラウドのネットワーク基盤の構成の一部を紹介
- パケット落ちの原因調査の方法論を紹介
- 何か皆さんの研究ネタにでもなれば……?

### Virtual Private Cloud in IBM Cloud

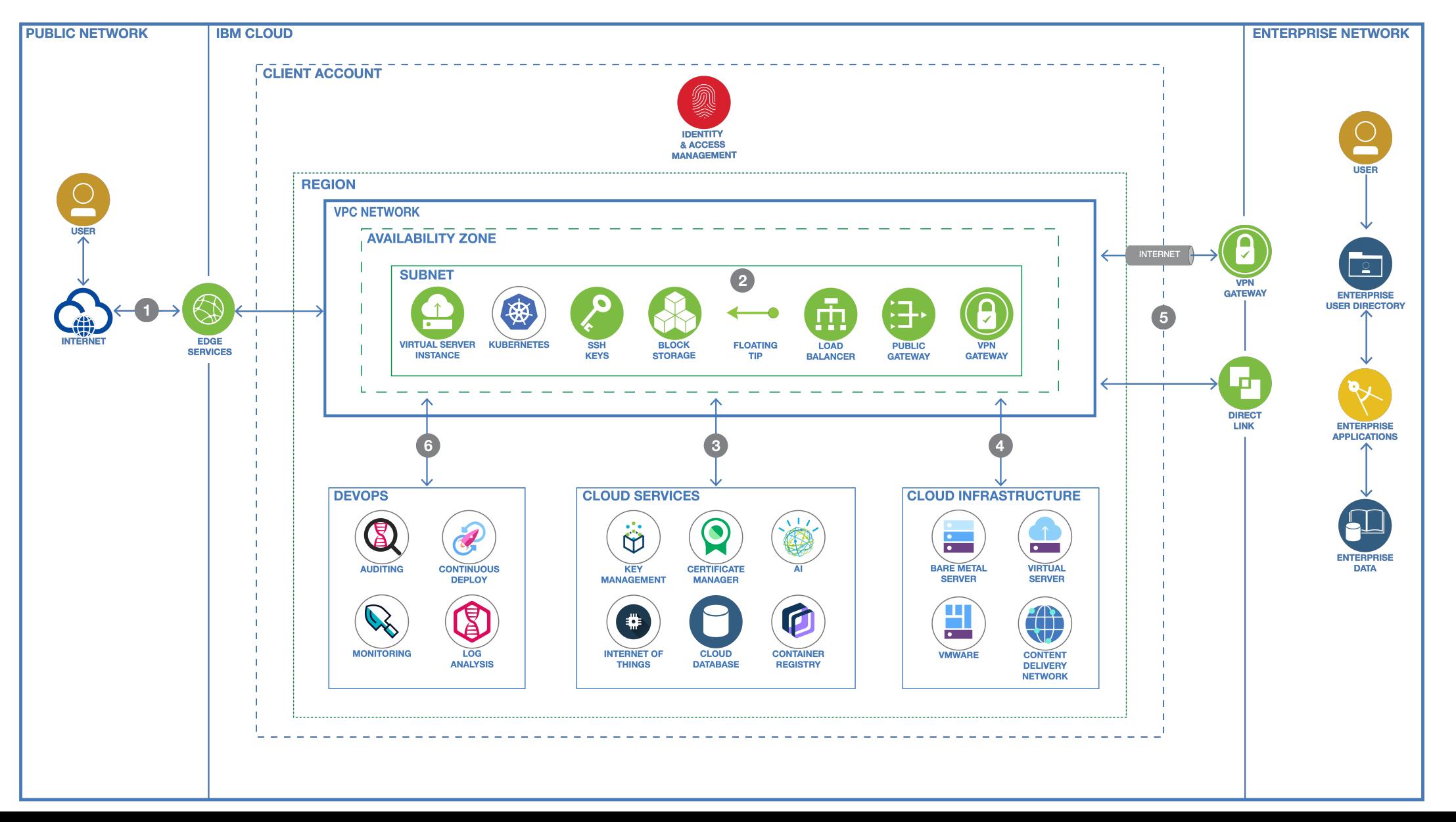

## ネットワーク品質とパケット落ち

### • ネットワーク品質

- バンド幅
- レイテンシ
- パケット落ちはレイテンシ重視のワークロードへの影響大
	- バンド幅重視のワークロードではキュー(バッファ)のサイズが影響 →メモリ使用量とのトレードオフで一定のパケット落ちは許容
	- キューのサイズ以外が原因のパケット落ちは原因調査に時間がかかる

# 仮想化ネットワークにおける

### • クラウドの仮想化されたネットワークに特有

- 1. Linux Macvtapレイヤーにおけるパケット落ち
	- https://www.ibm.com/cloud/blog/diagnosing-packet-loss-inpart-1
- 2. Software Defined Overlay Networkが関連するパケ
- スイッチやネットワークカードでもパケットは

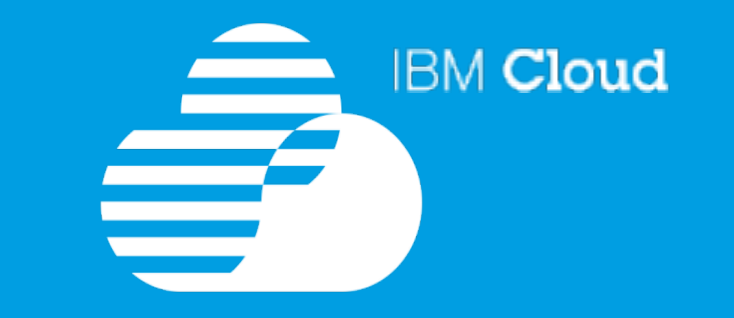

### **Diagnosing Macvtap Packet Loss**

Rei Odaira, Saju Mathew, Kean Kuiper Infrastructure Performance **IBM Cloud** 

### Microbenchmark

- MPI-based C program
	- 2D grid
- Alternates between computation and communication

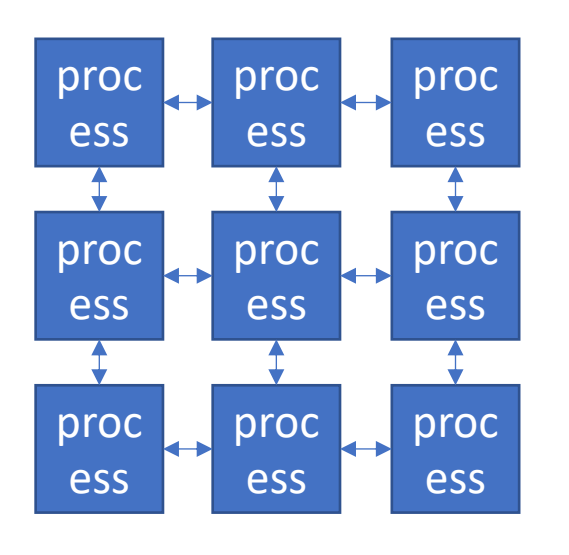

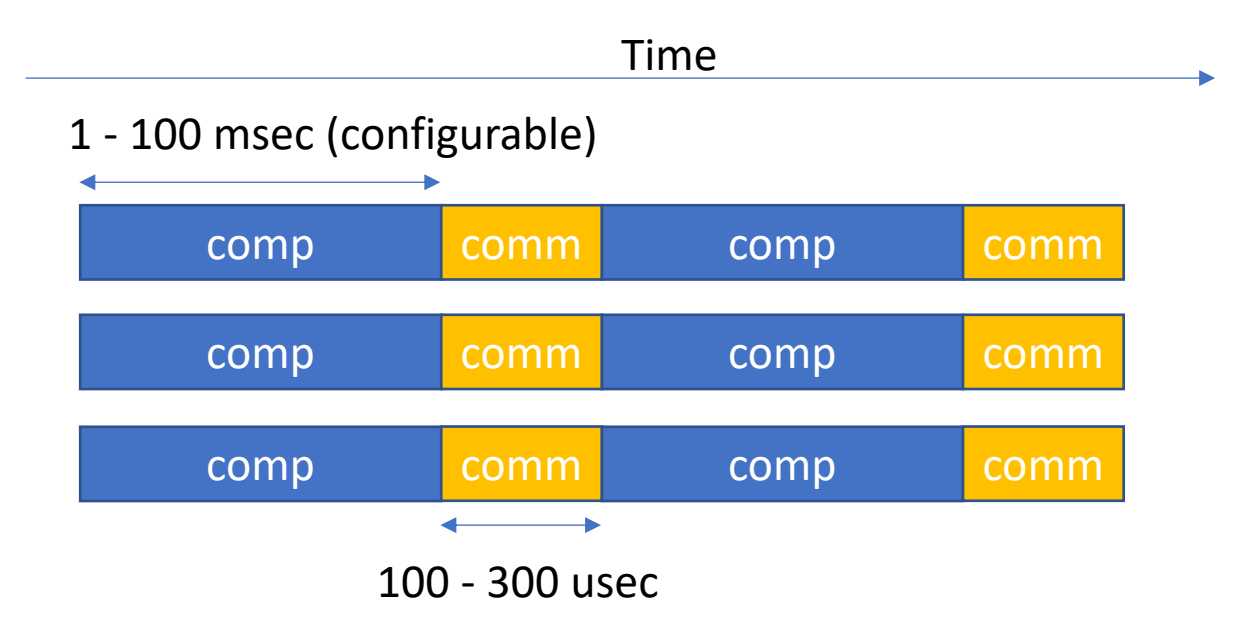

## Cascading Effect of Noise

- Delays propagate to neighbors
- It is essential to minimize noise in the communication phase

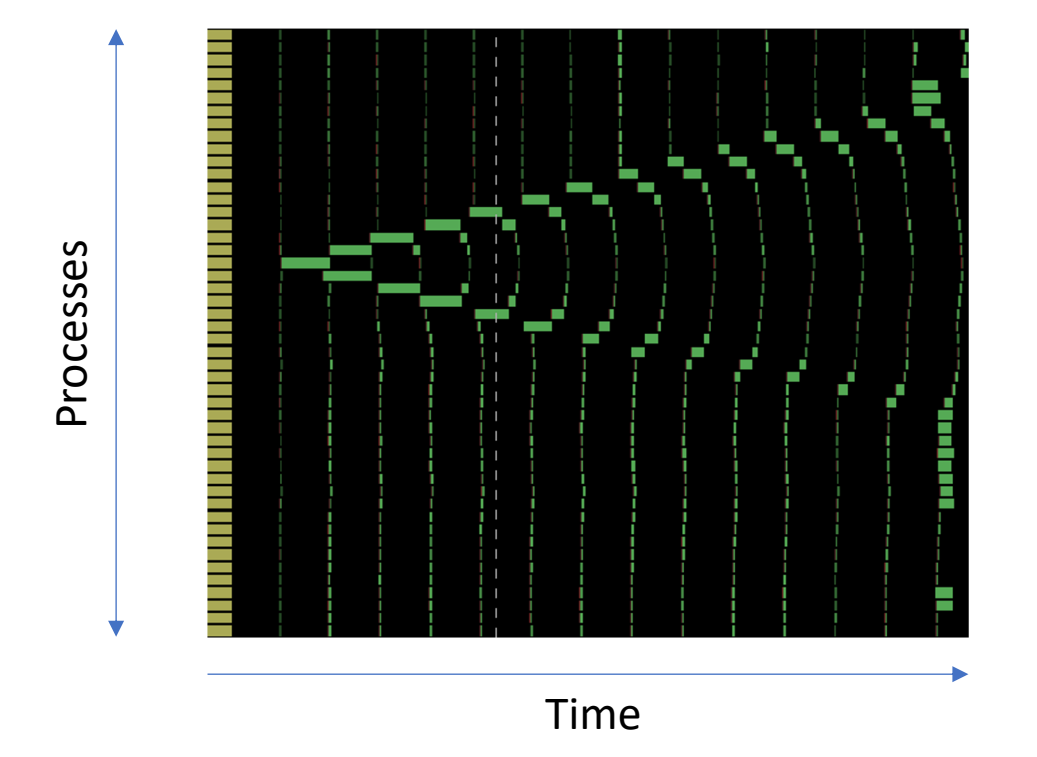

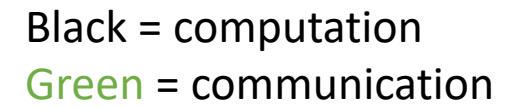

### Experimental Environment

- Pre-prod, us-south-2
- 4x cx2-16x32
	- Scheduled on different hosts
- centos-7-amd64
- Open MPI
- 8 processes (ranks) per VSI, 32 processes in total
- Each process bound to a vCPU core by the mpirun command

## Communication Latency Histogram

- Compute interval 2 msec
- 500-sec run = 250,000 steps
- Max communication latency observed at MPI Waitall() across the 32 processes, at each step

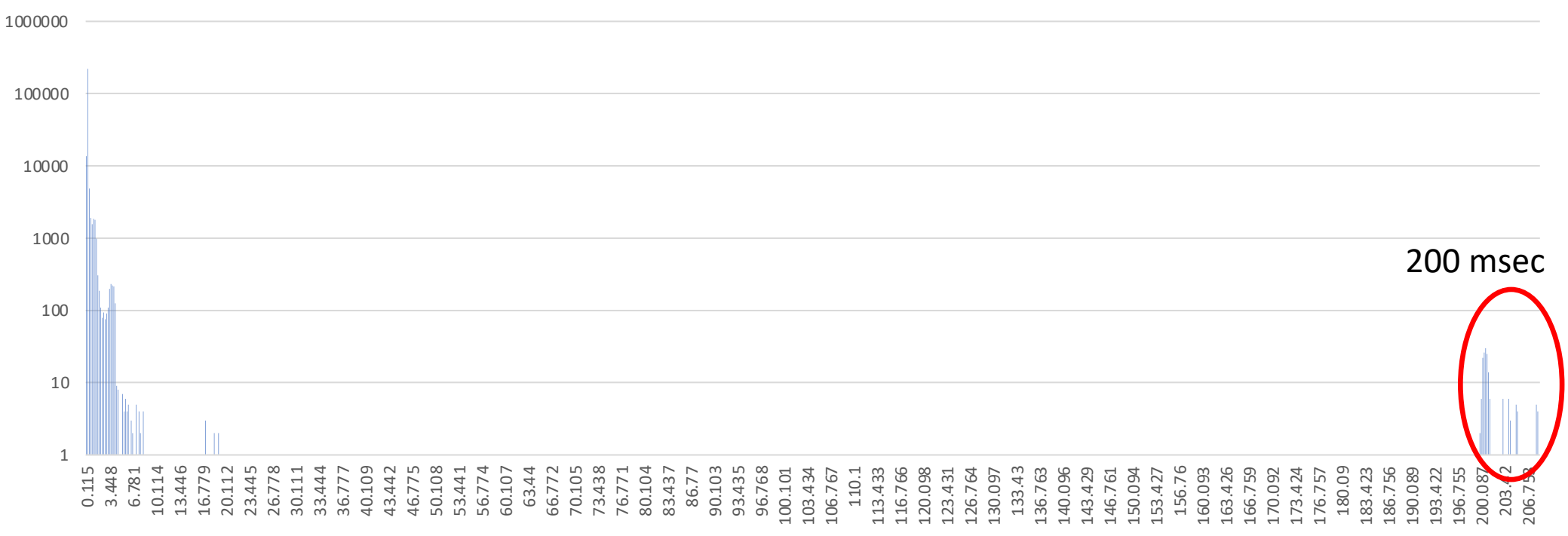

Communication latency histogram / compute interval = 2 msec

## Parallel Efficiency

- Parallel efficiency = target time / measured time
	- = computation time / (computation time + communication time)
- Our measurement (see figure below): 92.6% at 3-msec compute interval with 4 nodes and 8 ranks per node
	- = 7.4% communication overhead
- Measurement by an internal customer: 75.5% at 3-msec compute interval with 32 nodes and 24 ranks per node

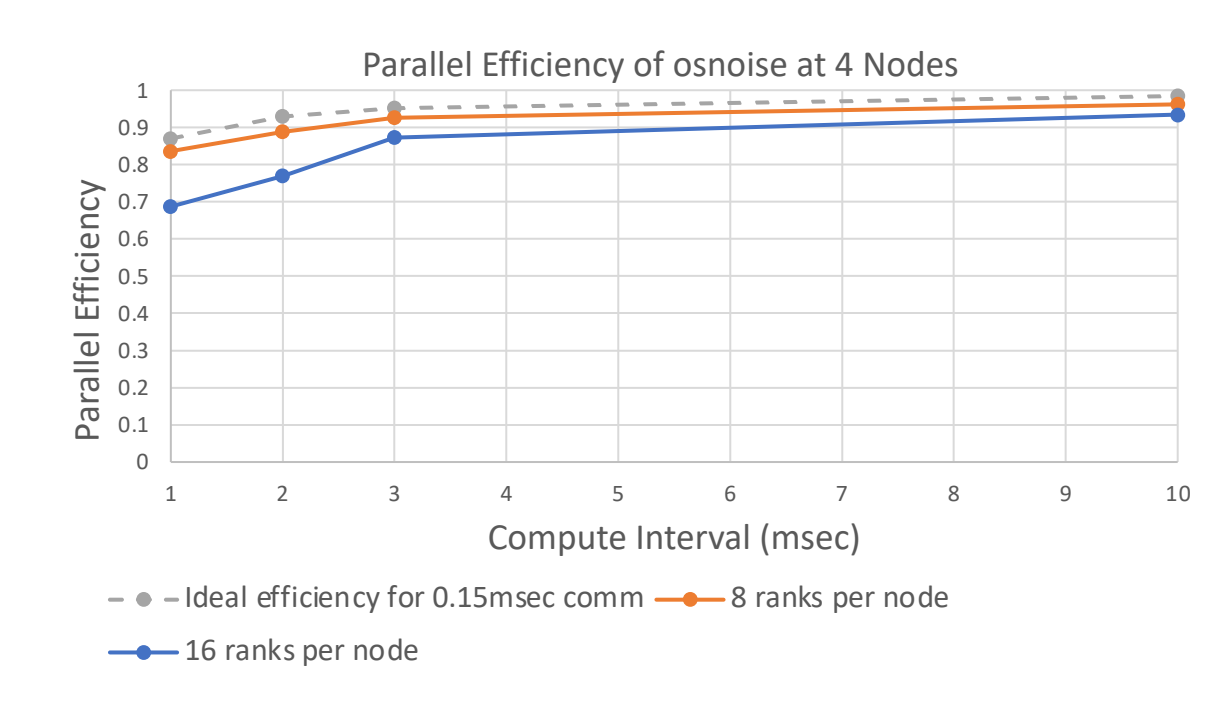

### Netperf TCP\_RR Benchmark

• TCP request-response

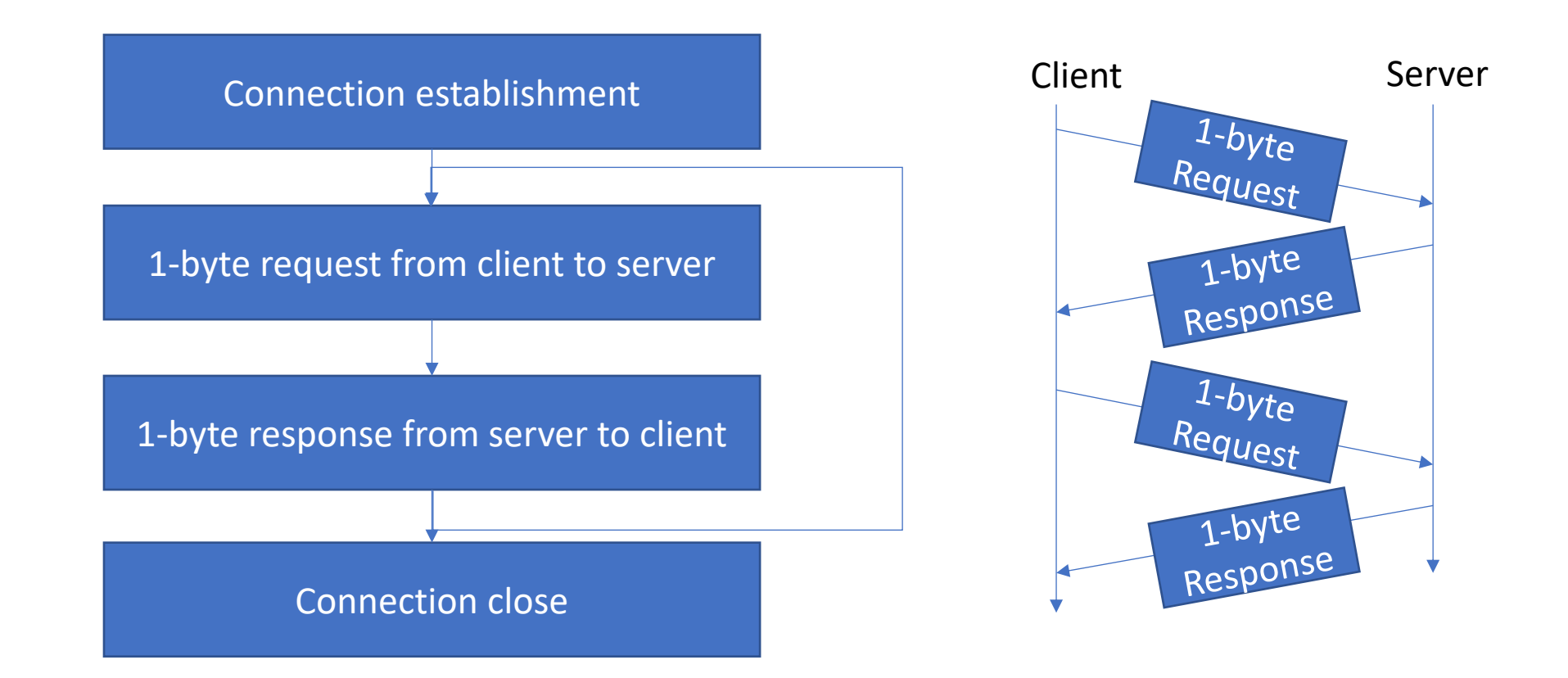

## Netperf TCP\_RR Latency Histogram

- Communication patter of osnoise corresponds to netperf TCP\_RR
	- Osnoise retains established TCP connections throughout the execution
- Ran 8 netperf-netserver pairs
	- Used 2 of the 4 VSIs
	- Couldn't reproduce the delays with 1 netperf-netserver pair

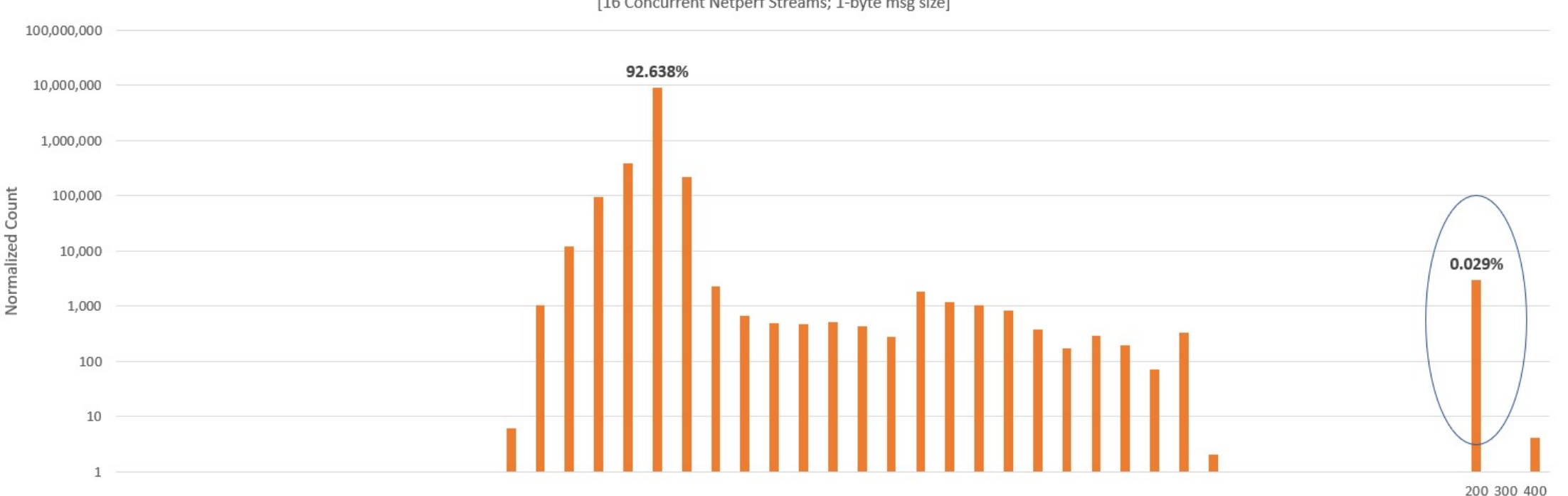

Netperf TCP RR Latency Histogram [16 Concurrent Netperf Streams; 1-byte msg size]

### TCP Retransmission Analysis

- Number of 200-msec delays roughly matched TcpRetransSegs reported by nstat on the client guest VSI
- *TCP retransmits an unacknowledged packet up to tcp\_retries2 sysctl setting times (defaults to 15) using an exponential backoff timeout for which each retransmission timeout is between TCP\_RTO\_MIN (200 ms) and TCP\_RTO\_MAX (120 seconds)*
	- *https://pracucci.com/linux-tcp-rto-min-max-and-tcp-retries2.html*

```
[root@reiperf-sysnoise-vsi1-0-gnnzq ~]# ip route
default via 10.240.64.1 dev eth0
10.240.64.0/24 dev eth0 proto kernel scope link src 10.240.64.5
169.254.0.0/16 dev eth0 scope link metric 1002
[root@reiperf-sysnoise-vsi1-0-gnnzq ~]# ip route change 10.240.64.0/24 dev eth0 rto_min 100ms proto kernel 
scope link src 10.240.64.5
[root@reiperf-sysnoise-vsi1-0-gnnzq ~]# ip route
default via 10.240.64.1 dev eth0
10.240.64.0/24 dev eth0 proto kernel scope link src 10.240.64.5 rto_min lock 100ms
169.254.0.0/16 dev eth0 scope link metric 1002
```
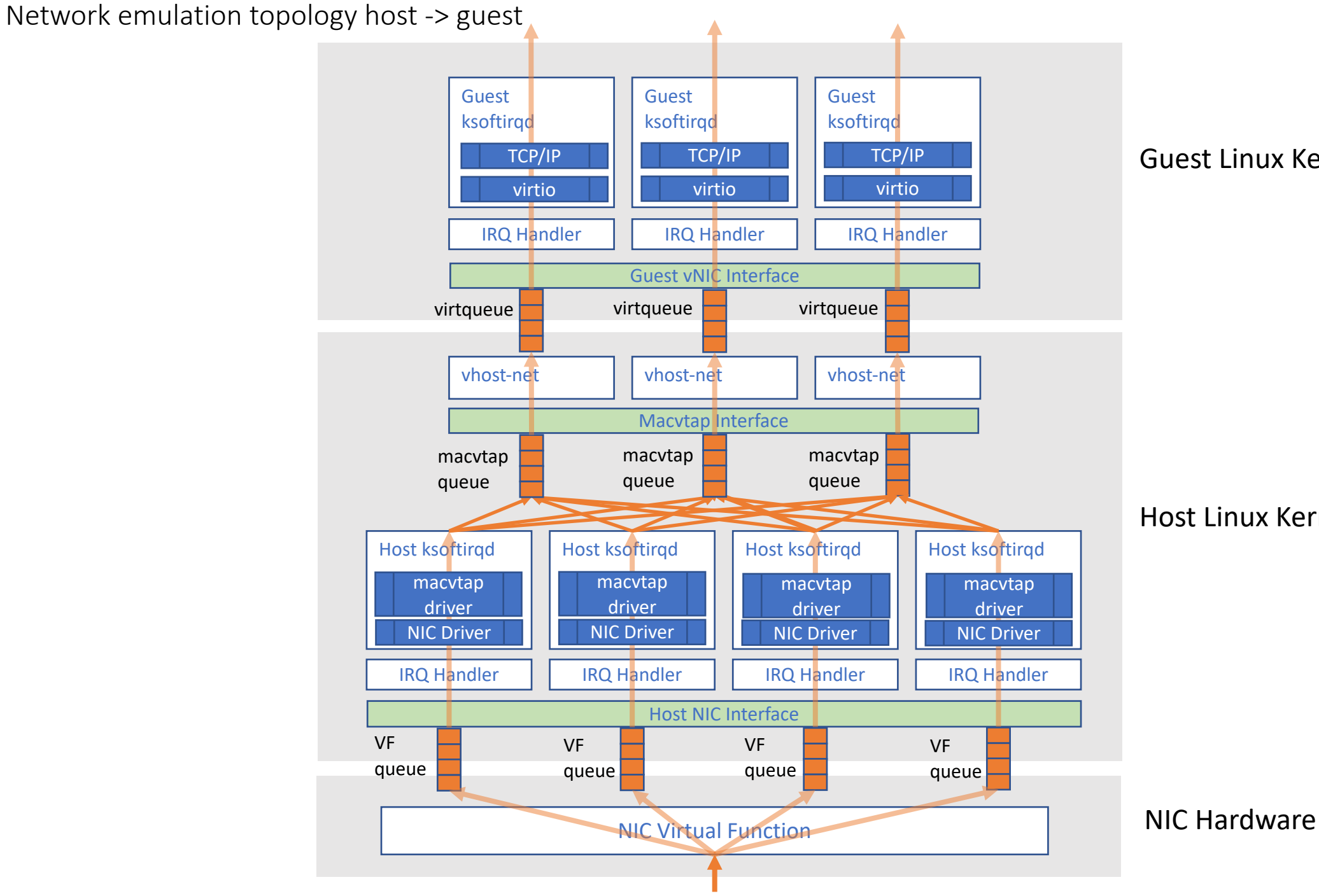

Guest Linux Kernel

Host Linux Kernel

### Packet Loss Analysis of 200 msec Delays

- We collected host statistics by running 8x netperf TCP\_RR
- Number of 200-msec delays exactly matched RX dropped packets at macvtap

```
ifconfig macvtap2 (delta)
macvtap3: flags=4163<UP,BROADCAST,RUNNING,MULTICAST> mtu 0
       inet6 fe80::0ff:fe00:0c prefixlen 0 scopeid 0x0<link>
       ether 0:0:0:0:0:0c txqueuelen 0 (Ethernet)
       RX packets 4140032 bytes 248426110 (0.3 GB)
       RX errors 152 dropped 152 overruns 0 frame 0
       TX packets 4140168 bytes 227804160 (0.2 GB)
       TX errors 0 dropped 0 overruns 0 carrier 0 collisions 0
```

```
ifconfig macvtap2 (delta)
```
macvtap2: flags=4163<UP,BROADCAST,RUNNING,MULTICAST> mtu 0 inet6 fe80::0ff:fe00:0c prefixlen 0 scopeid 0x0<link> ether 0:0:0:0:0:0c txqueuelen 0 (Ethernet) RX packets 4139997 bytes 248429813 (0.2 GB) RX errors 160 dropped 160 overruns 0 frame 0 TX packets 4139941 bytes 227729333 (0.2 GB) TX errors 0 dropped 0 overruns 0 carrier 0 collisions 0

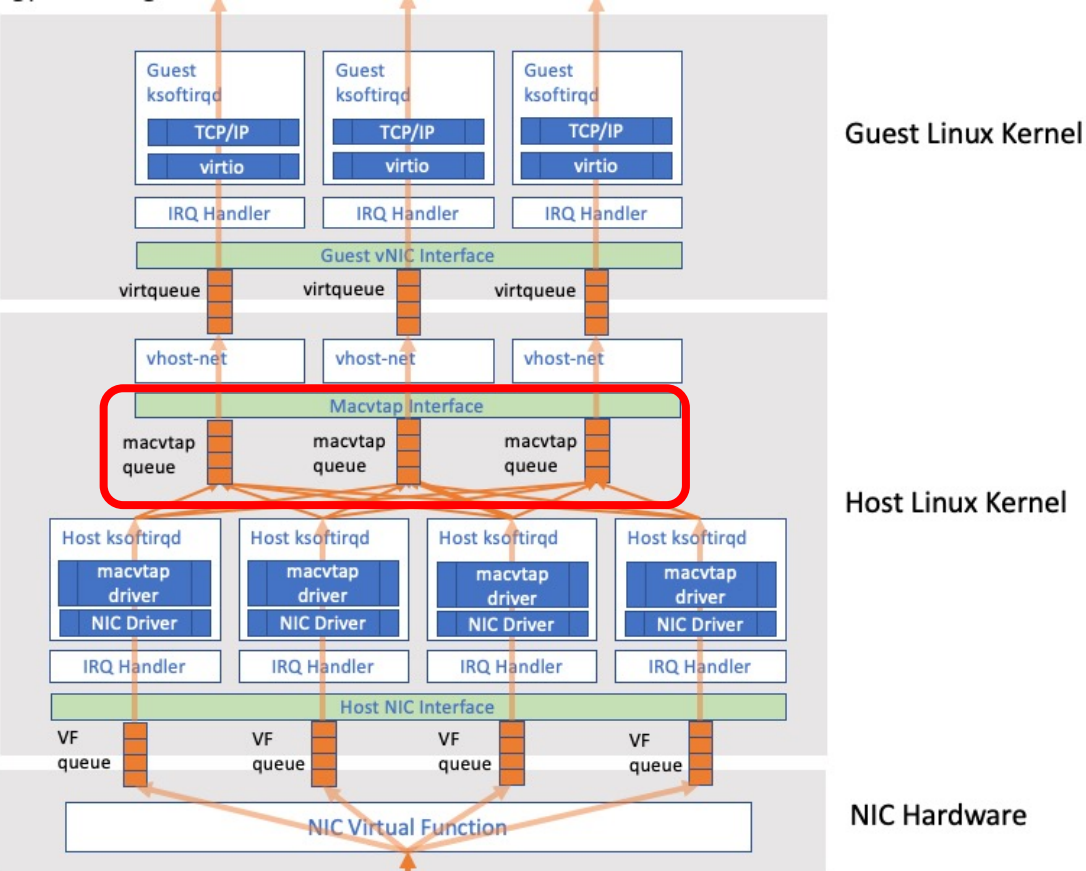

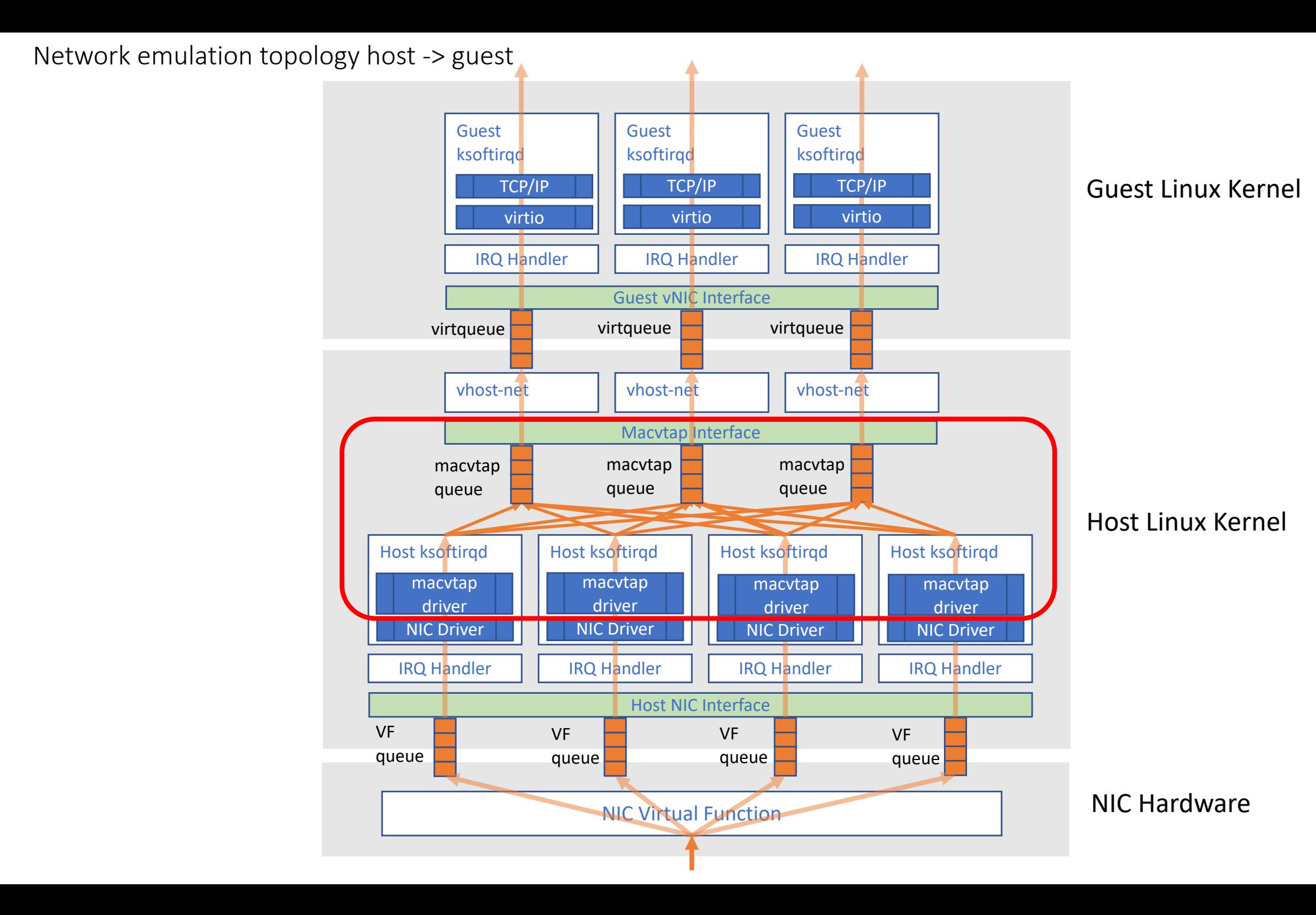

Source Code Analysis (drivers/net/tap.c in Linux 4.15.0)

```
1: rx handler result t tap handle frame(struct sk buff **pskb)
2: {
   ...
3: q = \text{tap} get queue(tap, skb);
   ...
4: if ( skb array full(&q->skb array))
5: goto drop;
   ...
6: if (netif needs gso(skb, features)) {
7: struct sk buff *segs = skb gso_segment(skb, features, false);
8: if (IS ERR(segs))
9: goto drop;
   ...
10: } else {
   ...
11: if (... && ... && skb checksum help(skb))
12: goto drop;
13: if (skb array produce(&q->skb array, skb))
14: goto drop;
15: }
   ...
16: drop:
17: if (tap->count rx dropped)
18: tap->count_rx_dropped(tap);
   ...
19: }
```
Source Code Analysis (drivers/net/tap.c in Linux 4.15.0)

```
1: rx handler result t tap handle frame(struct sk buff **pskb)
2: {
   ...
3: q = \text{tap} get queue(tap, skb);
   ...
4: if ( skb array full(&q->skb array))
5: goto drop;
   ...
6: if (netif needs gso(skb, features)) {
7: struct sk buff *segs = skb_gso_segment(skb, features, false);
8: if (IS_ERR(segs))
9: goto drop;
   ...
10: } else {
   ...
11: if (... && ... && skb_checksum_help(skb))
12: goto drop;
13: if (skb array produce(&q->skb array, skb))
14: goto drop;
15: }
   ...
16: drop:
17: if (tap->count rx dropped)
18: tap->count_rx_dropped(tap);
   ...
19: }
```
### Kernel Instrumentation with SystemTap

• Simple CLI and scripting language to inject a probe into the running Linux kernel

SystemTap script **Execution** example

```
probe module("macvtap").function("macvtap_count_rx_dropped").call
{
    printf("dropped\n")
}
probe kernel.function("skb checksum help").call
{
    printf("checksum\n")
}
probe kernel.function(" skb gso segment").call
\{printf("gso\n")
}
                                                                            # stap -v macvtap.stp
                                                                            dropped
                                                                            dropped
                                                                            dropped
                                                                            dropped
                                                                            dropped
                                                                            dropped
                                                                            dropped
                                                                            dropped
                                                                            dropped
                                                                            dropped
                                                                             ...
```
No packet drop on the checksum or gso paths

Source Code Analysis (drivers/net/tap.c in Linux 4.15.0)

```
1: rx handler result t tap handle frame(struct sk buff **pskb)
2: {
   ...
3: q = \text{tap} get queue(tap, skb);
   ...
4: if ( skb array full(&q->skb array))
5: goto drop;
   ...
6: if (netif needs gso(skb, features)) {
7: struct sk buff *segs = skb gso_segment(skb, features, false);
8: if (IS_ERR(segs))
9: goto drop;
   ...
10: } else {
   ...
11: if (... && ... && skb checksum help(skb))
12: goto drop;
13: if (skb_array_produce(&q->skb_array, skb))
14: goto drop;
15: }
   ...
16: drop:
17: if (tap->count rx dropped)
18: tap->count_rx_dropped(tap);
   ...
19: }
```
#### Source Code Analysis (drivers/net/tap.c in Linux 4.15.0)

```
rx_handler_result_t tap_handle_frame(struct sk_buff **pskb)
 {
    ...
         q = tap get queue(tap, skb);
    ...
         if (__skb_array_full(&q->skb_array))
                 goto drop;
    ...
         if (skb_array_produce(&q->skb_array, skb))
                 goto drop;
    ...
}
```
### Instrumenting Jump Instruction with SystemTap

- Identify which jump instruction to instrument in assembly code
- Obtain the absolute memory address of the jump instruction
	- /proc/kallsyms
- Determine what condition to check at the jump instruction

```
probe kprobe.statement(0xFFFFFFFFC1F1B35C).absolute
  \{if (! (register("flags") & 0x40)) {
          print(f("full\n'\n)}
   }
2349: movslq 0x380(%r13),%rdx
2350: mov 0x408(%r13),%rax
2357: cmpq $0x0,(%rax,%rdx,8)
235c: je 23bb <tap handle frame+0xfb>
rx_handler_result_t tap_handle frame(struct sk_buff **pskb)
 {
    ...
        if (__skb_array_full(&q->skb_array))
                goto drop;
                             Memory address of je
```
Bit position of the Zero flag in the flag register

### Macvtap Queue is (Considered) Full

• Confirmed that the number of packet drops matched the number of times the goto in red was taken

```
rx handler result t tap handle frame(struct sk buff **pskb)
{
    ...
         q = tap get queue(tap, skb);
    ...
         if ( skb array full(\&q->skb array))
                 goto drop;
    ...
         if (skb_array_produce(&q->skb_array, skb)
                 goto drop;
    ...
}
```
## Is the Macvtap Queue Really Full?

- It is very unlikely
- Netperf TCP RR is a synchronous benchmark
	- Eight parallel netperf processes can have at most eight packets on the network
- According to SystemTap, none of the queues had more than one packet when a packet was dropped

```
probe module("macvtap").function("macvtap_count_rx_dropped").call
{
  for (i = 0; i < $tap->numqueues; i++) {
    printf("q%d %d %d %p\n", i,
           $tap->taps[i]->skb_array->ring->producer,
           $tap->taps[i]->skb_array->ring->consumer_head,
           $tap->taps[i]->skb_array->ring->queue[$tap->taps[i]->skb_array->ring->producer])
    }
}
```
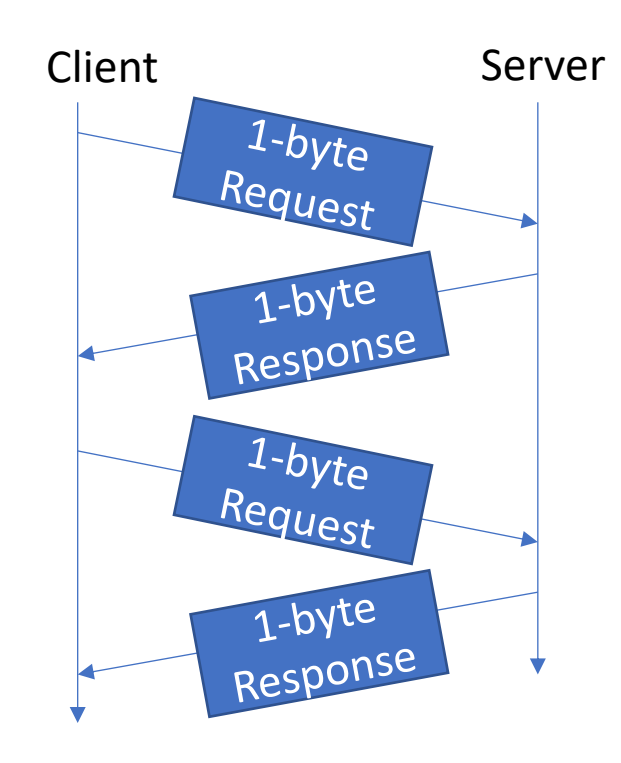

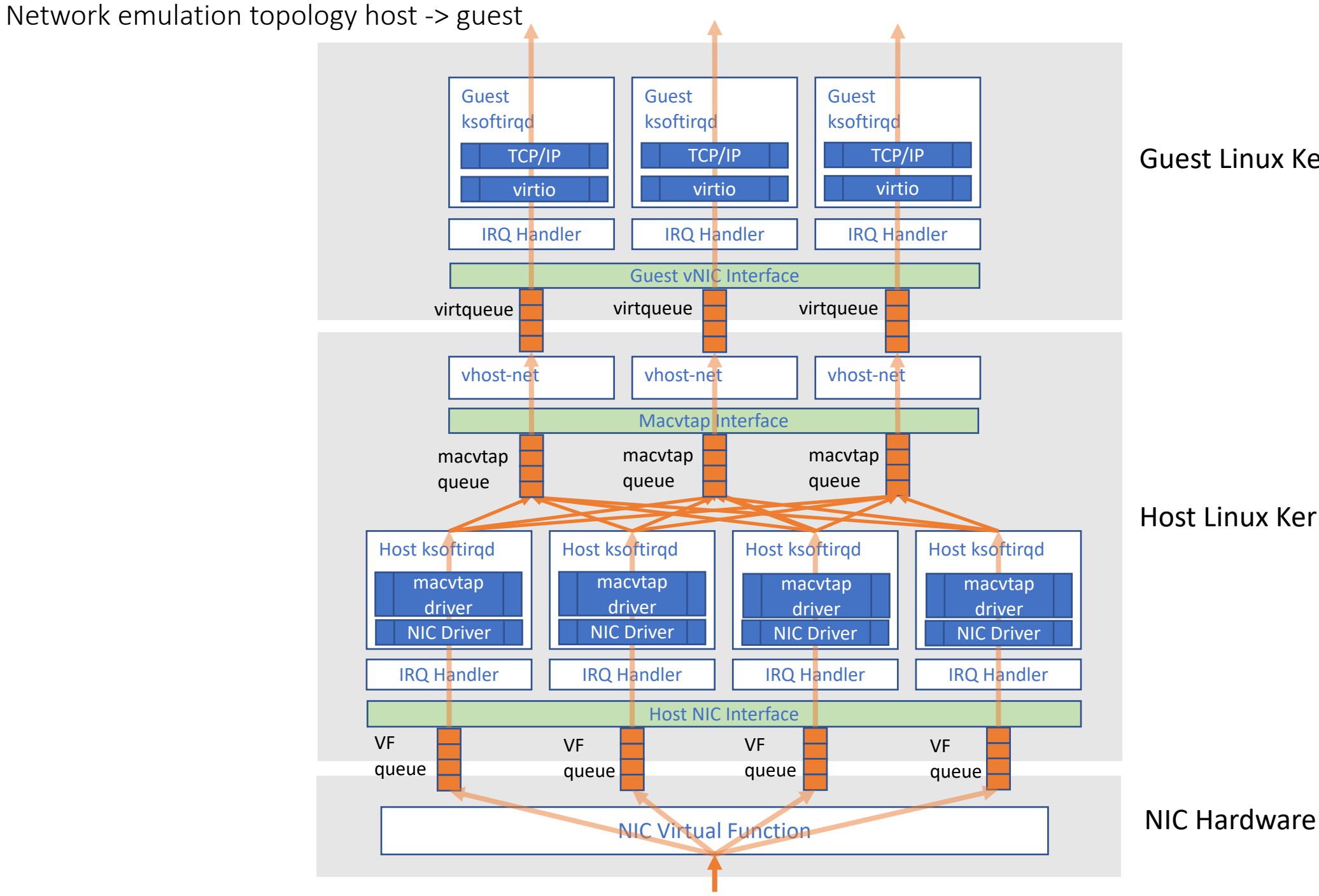

Guest Linux Kernel

Host Linux Kernel

#### Changing the Number of VF and Macvtap Queues

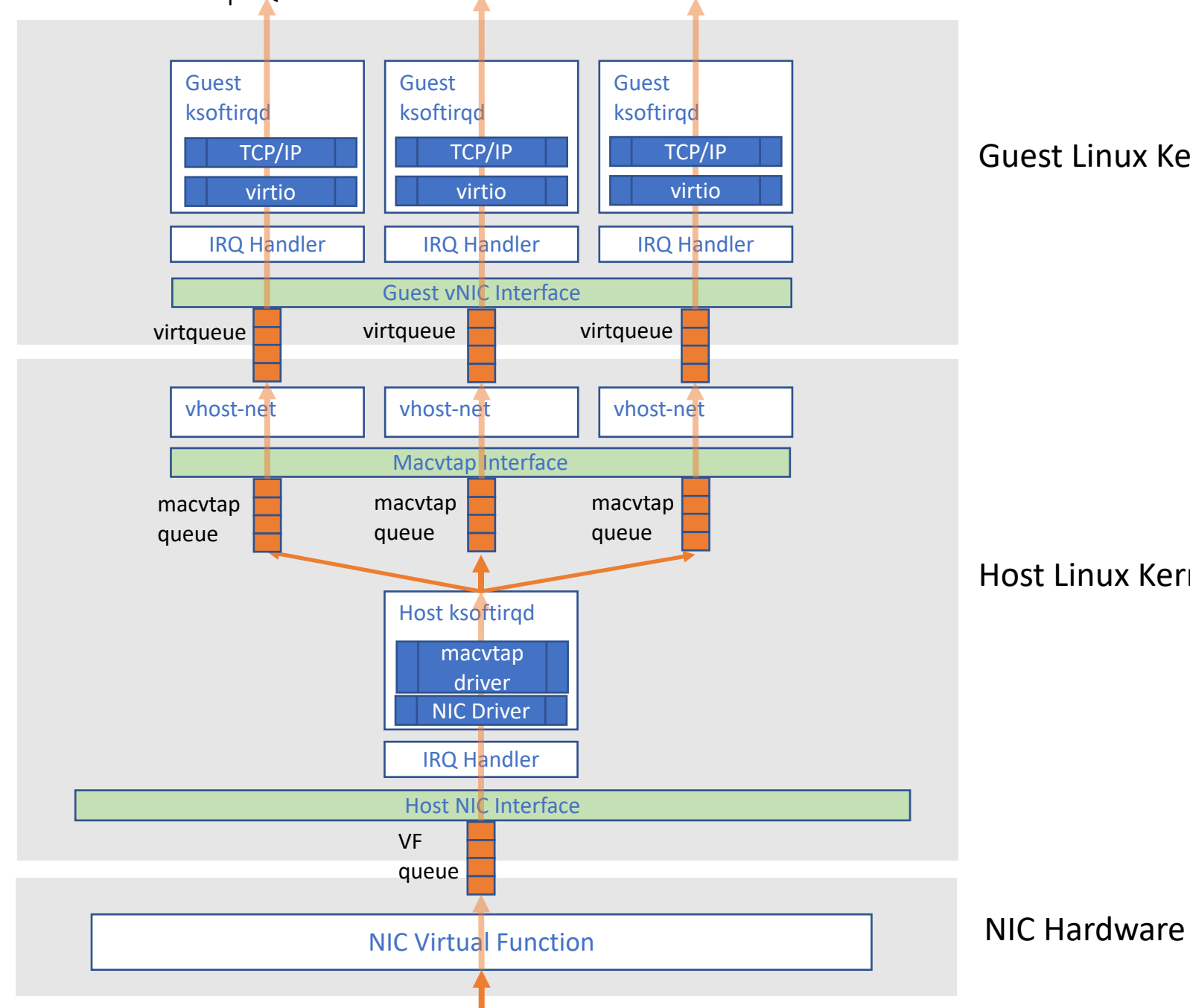

Guest Linux Kernel

Host Linux Kernel

#### Loss rate as a function of #VF and #virtqueue

Macvtap packet drops (modified: 1 VF queue) w/ increasing virtqueues [TCP\_RR 16 Streams; msg\_sz=1] Macvtap drops (No packet drops)  $\overline{2}$ 15  $\mathbf{1}$ 3 5 6  $\overline{7}$ 8  $\overline{9}$ 10 11 12 13 14 16  $\overline{4}$ Virtqueues Macvtap packet drops (modified: 2 VF queues) w/ increasing virtqueues [TCP\_RR 16 Streams; msg\_sz=1] Macvtap drops **Contract**  $\circled{2}$ 3  $\left( 4\right)$ 5  $\left(6\right)$  $\overline{7}$  $(8)$  $(10)$  $(12)$ 13  $(14)$ 15  $\mathcal{Q}$ 11  $(16)$  $1\,$ Virtqueues Macvtap packet drops (default: 4 VF queues) w/ increasing virtqueues [TCP\_RR 16 Streams; msg\_sz=1] Macvtap drops 3  $\left(4\right)$ 5 6 7  $(8)$  $\mathfrak{D}$ 10 11  $(12)$ 13 14 15  $(16)$  $\mathbf{1}$  $\overline{2}$ Virtqueues

When the #virtqueues is a multiple of the #VF queues there are no drops

#### Two VF Queues and Four Macvtap Queues

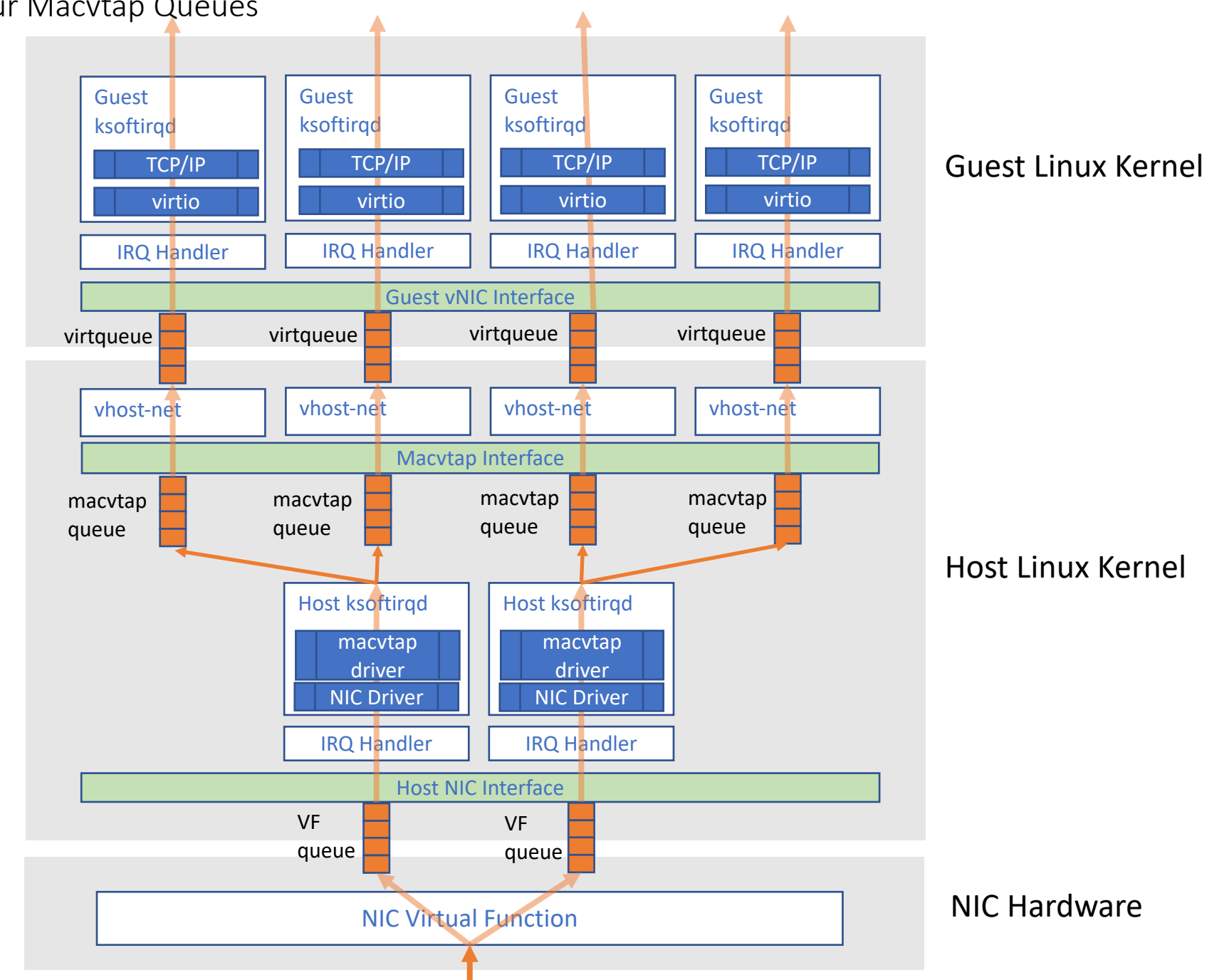

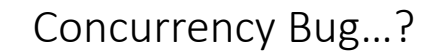

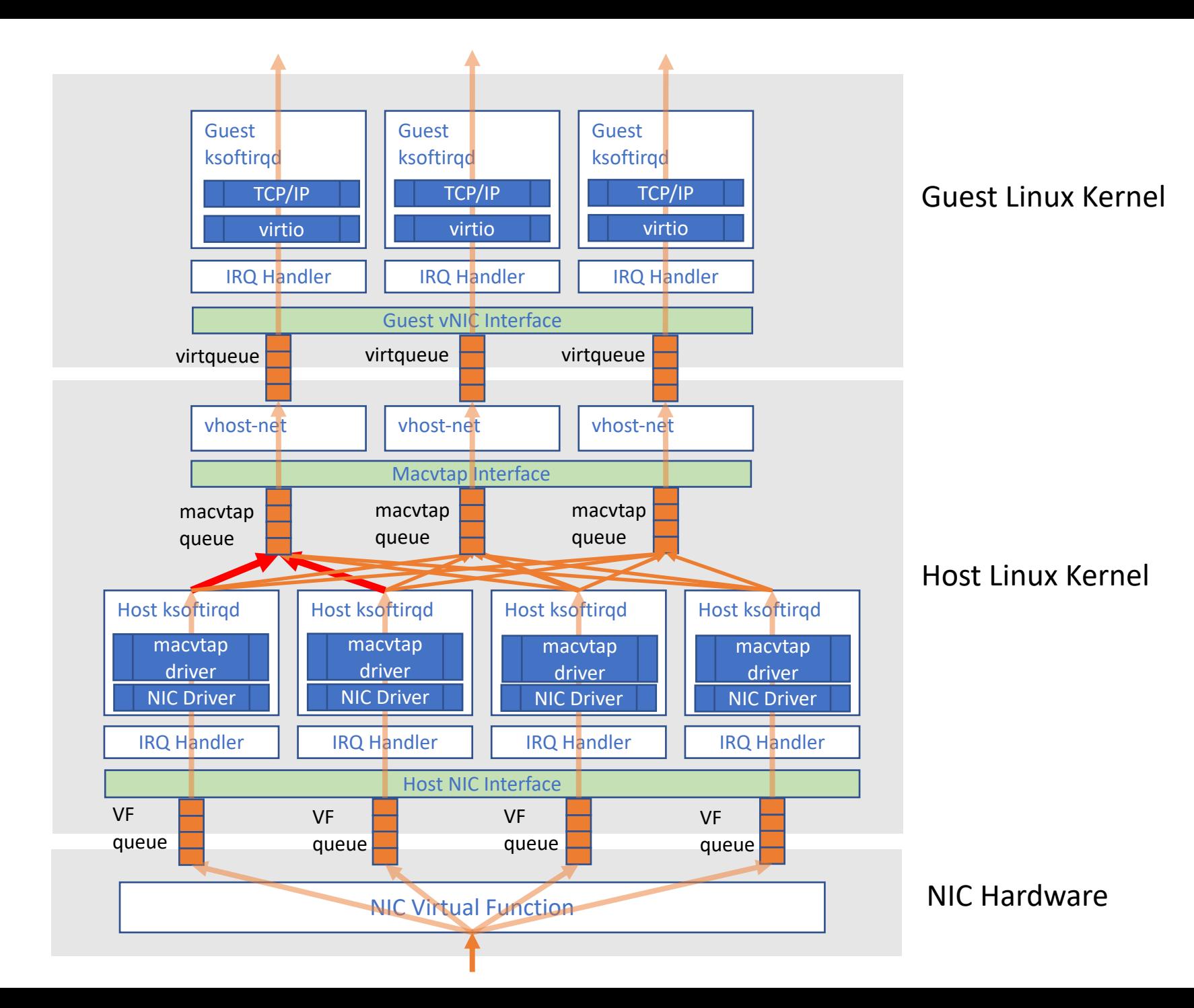

Source Code Analysis

```
rx handler result t tap handle frame(struct sk buff **pskb)
\{...
        if ( skb array full(\&q->skb \text{ array}))goto drop;
   ...
        if (skb array produce(&q->skb array, skb))
                goto drop;
   ...
}
         static inline int skb array produce(struct skb array *a, struct sk buff *skb)
         {
                 return ptr ring produce(&a->ring, skb);
         }
                    static inline int ptr ring produce(struct ptr ring *r, void *ptr)
                     {
                             int ret;
                             spin lock(&r->producer lock);
                             ret = ptr ring produce(r, ptr);
                             spin_unlock(&r->producer_lock);
                             return ret;
                     }
```
### Macvtap Queue Structure

- Logically structured as a ring
- Entry is either NULL or points to a packet

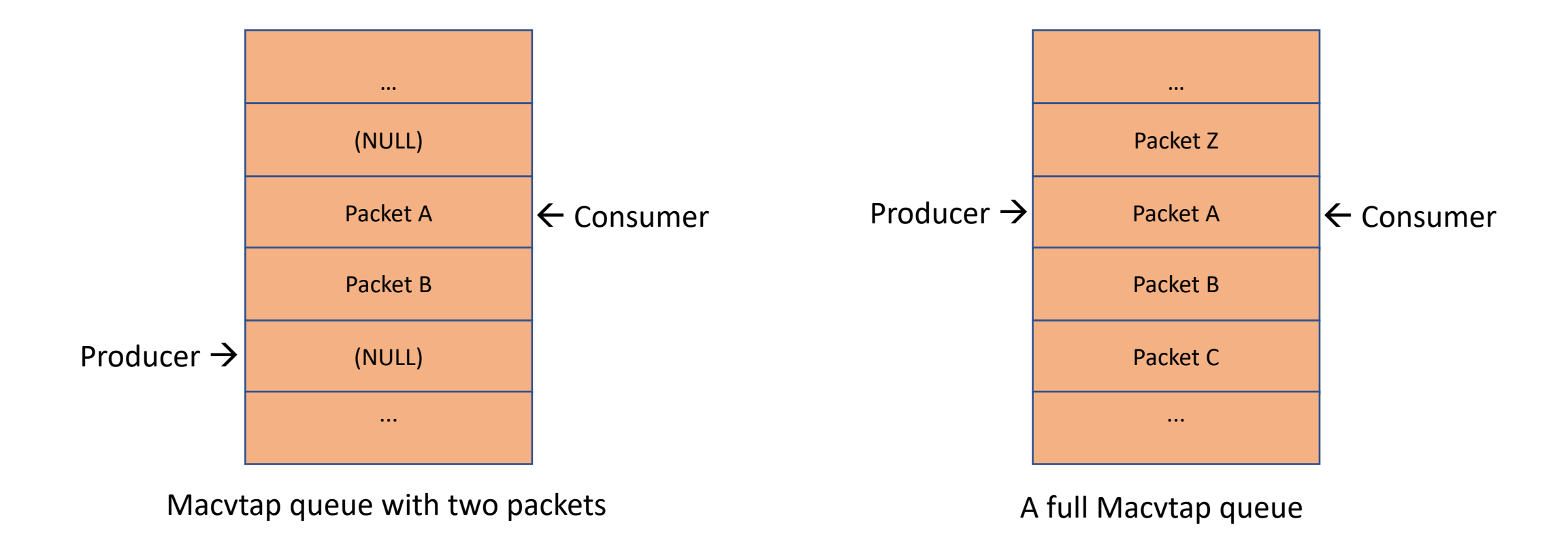

Source Code Analysis: <br> \_ ptr\_ring\_produce()

```
static inline int __ptr_ring_produce(struct ptr_ring *r, void *ptr)
{
       if (unlikely(!r->size) || r->queue[r->producer])
                return -ENOSPC;
       smp_wmb();
       r->queue[r->producer++] = ptr;
        if (unlikely(r->producer >= r->size))
                r->producer = 0;
       return 0;
}
```
Source Code Analysis: Early Check

```
rx handler result t tap handle frame(struct sk buff **pskb)
\{...
        if ( skb array full(\&q->skb \text{ array}))goto drop;
   ...
        if (skb array produce(&q->skb array, skb))
                goto drop;
   ...
}
         static inline bool __skb_array_full(struct skb_array *a)
         {
                 return ptr ring full(\&a->ring);
         }
                     static inline bool __ptr_ring_full(struct ptr_ring *r)
                     {
                             return r->queue[r->producer];
                     }
```
## Concurrency Bug

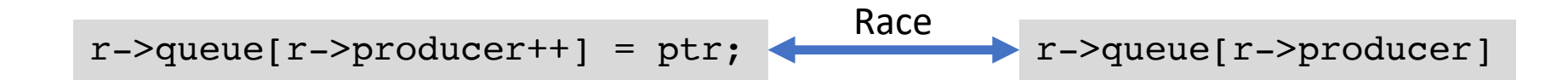

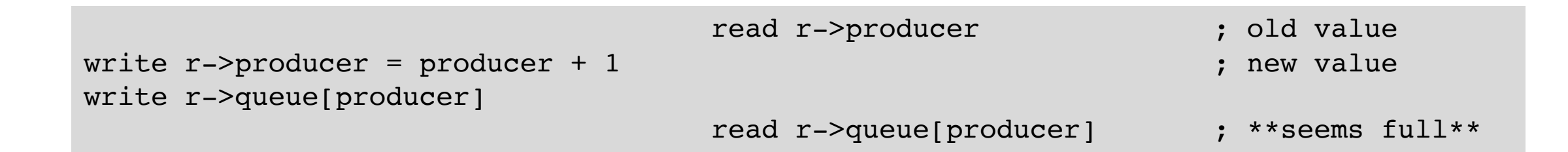

## Upstream Kernel Already Remo Check For Different Reason

- https://github.com/torvalds/linux/commit/88 8f6ce4e5a3e55b30b1#diff-14c2f5b9b9139ab0
	- Lockless access to \_\_ptr\_ring\_full is only legal if rin otherwise it might cause use-after free errors. Sim *we'll drop the packet a bit later when produce fails.*

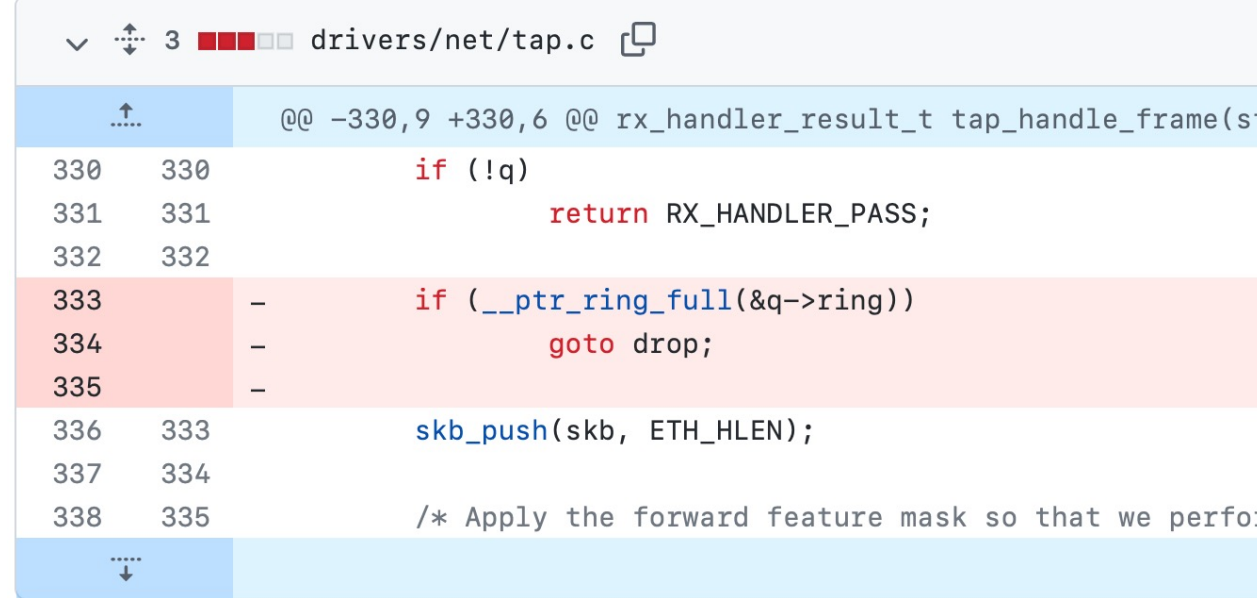

### Updating Prod Environments

- Confirmed that packets were not dropped after applying the patch
	- Kernel Live Patching
- Created a new host Linux kernel image
- Performed a rolling update of the host kernel on all nodes
	- Live migration
- All production data centers have been updated

### Tail Latency Significantly Improved in Netperf TCP\_RR

Netperf TCP\_RR Latency Histogram [16 Concurrent Netperf Streams; 1-byte msg size]

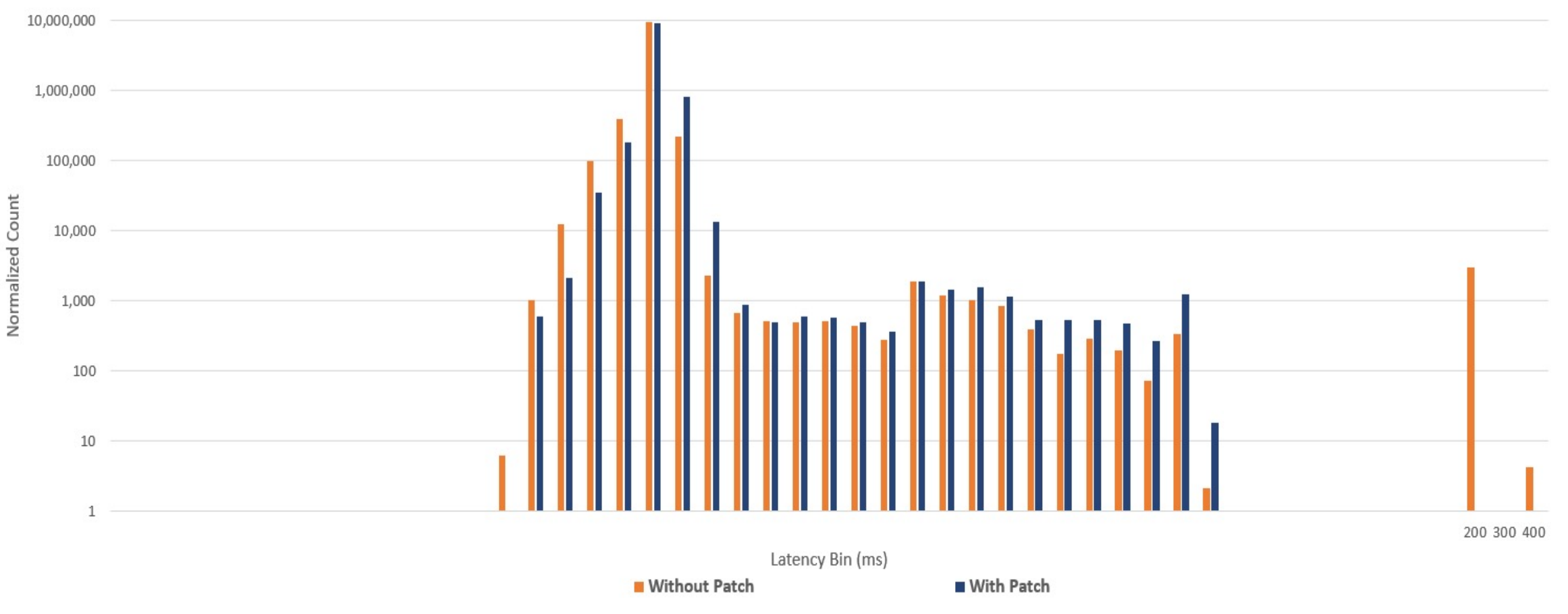

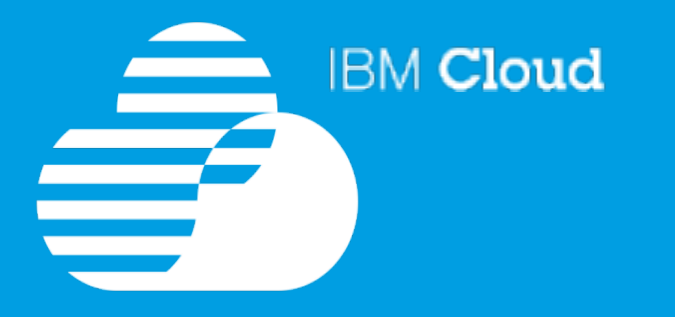

### **Fixing Connection Errors**

Rei Odaira Infrastructure Performance IBM Cloud

### Netperf TCP\_CRR Benchmark

• TCP connection-request-response

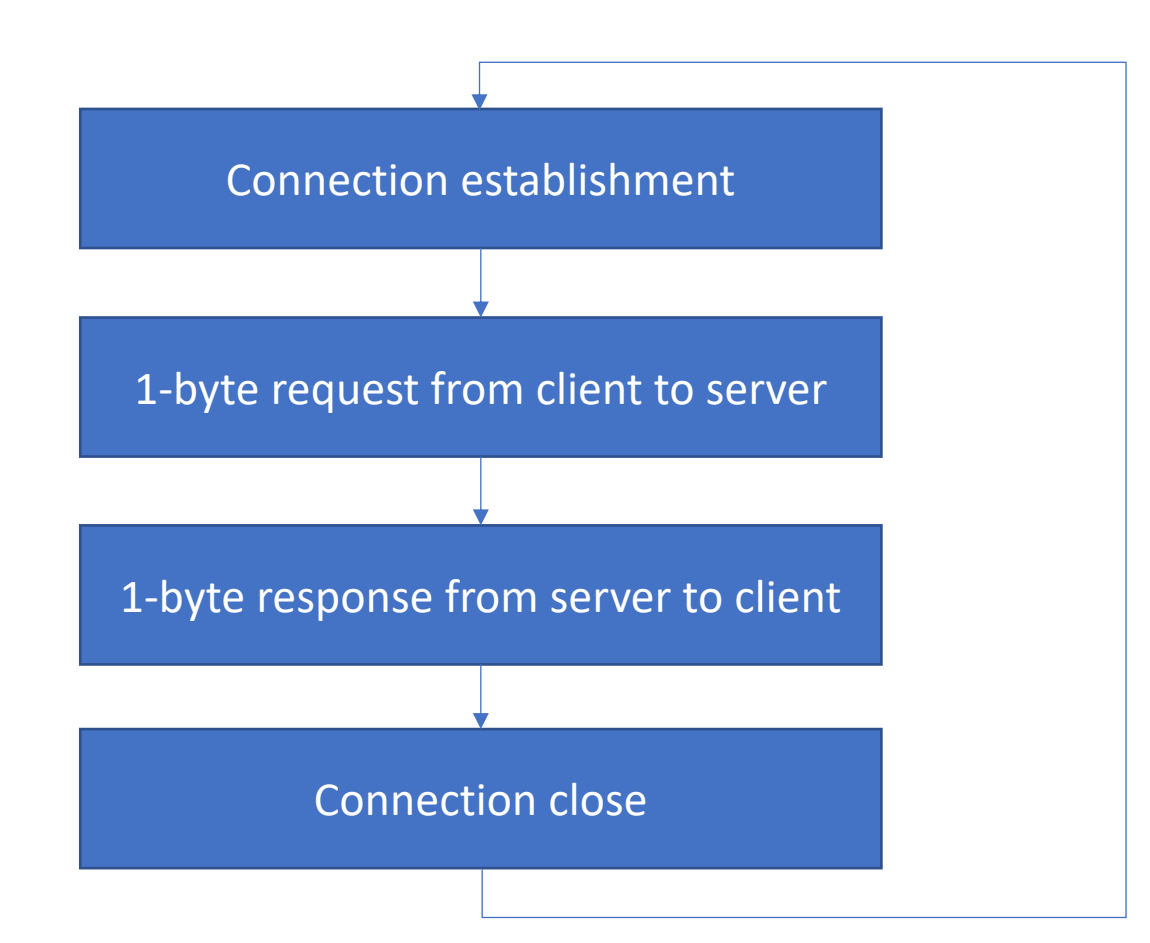

## >1 sec Tail Latency of Netperf TCP\_CRR

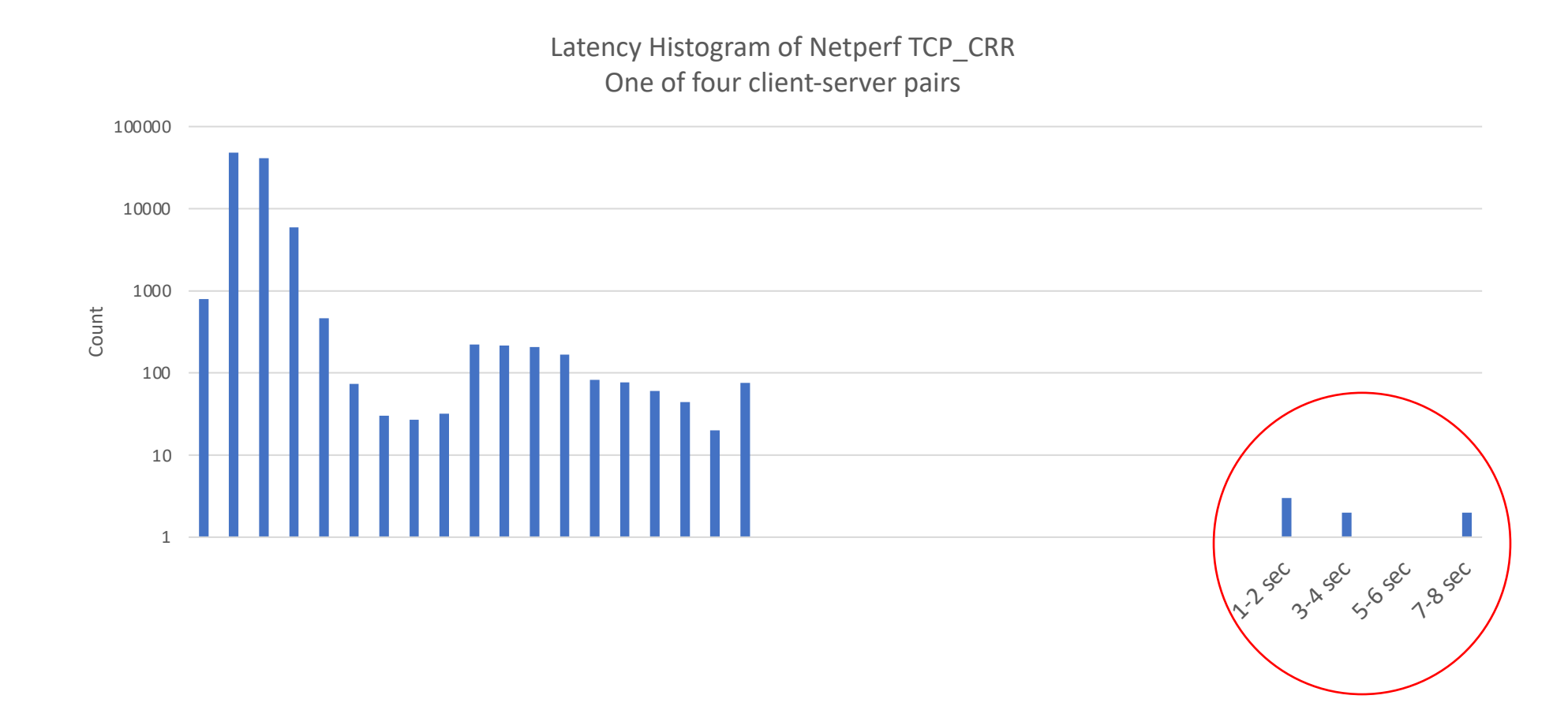

#### Packets captured on the server

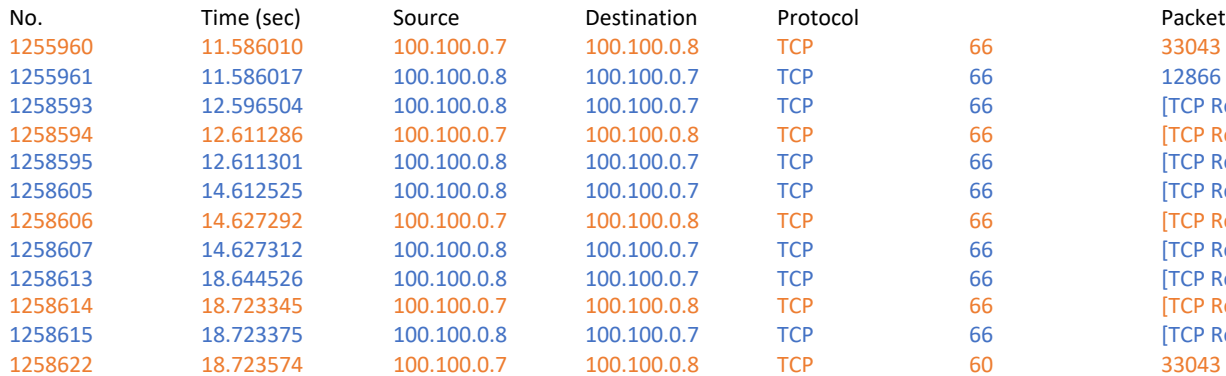

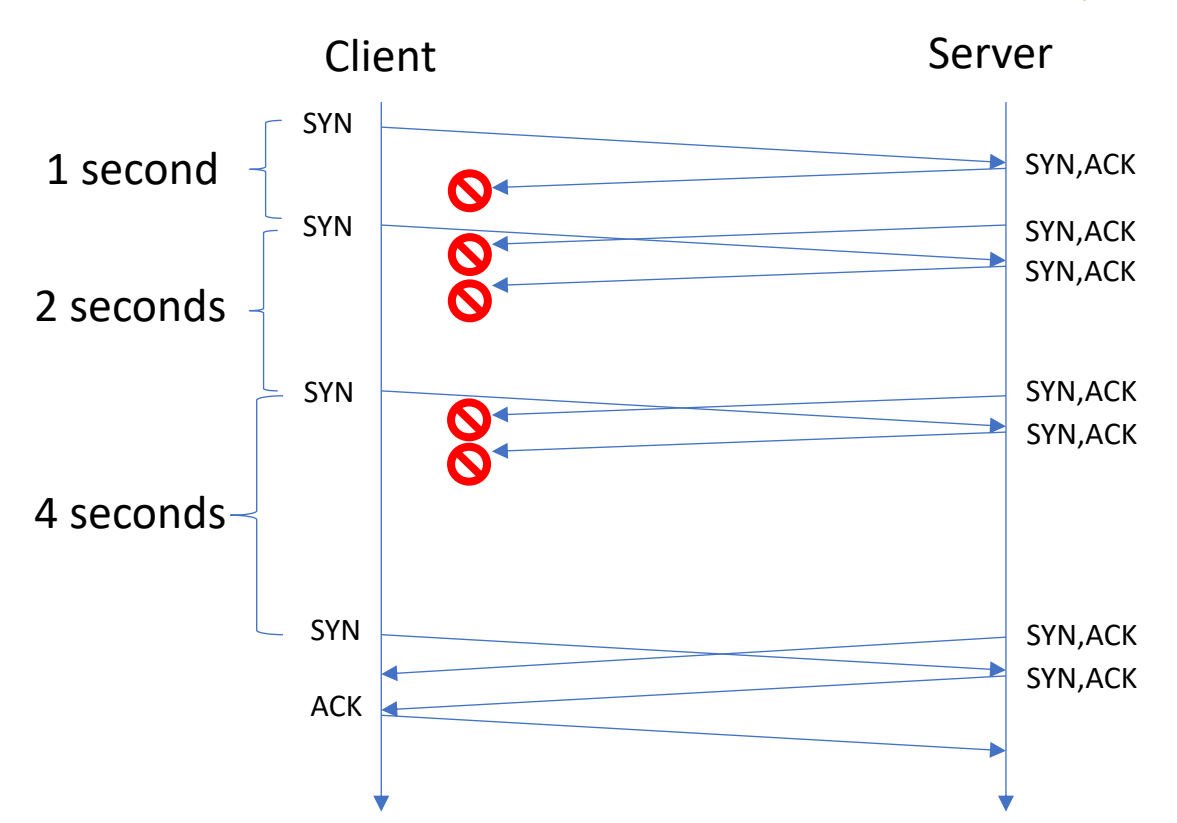

#### 33043 → 12866 [SYN] Seq=0 Win=42340 Len=0 MSS=1460 SACK\_PERM=1 WS=8192 12866 → 33043 [SYN, ACK] Seq=0 Ack=1 Win=42340 Len=0 MSS=1460 SACK\_PERM=1 WS=8192 1258593 12.596504 100.100.0.8 100.100.0.7 TCP 66 [TCP Retransmission] 12866 → 33043 [SYN, ACK] Seq=0 Ack=1 Win=42340 Len=0 MSS=1460 SACK\_PERM=1 WS=8192 1258594 12.611286 100.100.0.7 100.100.0.8 TCP 66 [TCP Retransmission] 33043 → 12866 [SYN] Seq=0 Win=42340 Len=0 MSS=1460 SACK\_PERM=1 WS=8192 1258595 12.611301 100.100.0.8 100.100.0.7 TCP 66 [TCP Retransmission] 12866 → 33043 [SYN, ACK] Seq=0 Ack=1 Win=42340 Len=0 MSS=1460 SACK\_PERM=1 WS=8192 1258605 14.612525 100.100.0.8 100.100.0.7 TCP 66 [TCP Retransmission] 12866 → 33043 [SYN, ACK] Seq=0 Ack=1 Win=42340 Len=0 MSS=1460 SACK\_PERM=1 WS=8192 1258606 14.627292 100.100.0.7 100.100.0.8 TCP 66 [TCP Retransmission] 33043 → 12866 [SYN] Seq=0 Win=42340 Len=0 MSS=1460 SACK\_PERM=1 WS=8192 1258607 14.627312 100.100.0.8 100.100.0.7 TCP 66 [TCP Retransmission] 12866 → 33043 [SYN, ACK] Seq=0 Ack=1 Win=42340 Len=0 MSS=1460 SACK\_PERM=1 WS=8192 1258613 18.644526 100.100.0.8 100.100.0.7 TCP 66 [TCP Retransmission] 12866 → 33043 [SYN, ACK] Seq=0 Ack=1 Win=42340 Len=0 MSS=1460 SACK\_PERM=1 WS=8192 1258614 18.723345 100.100.0.7 100.100.0.8 TCP 66 [TCP Retransmission] 33043 → 12866 [SYN] Seq=0 Win=42340 Len=0 MSS=1460 SACK\_PERM=1 WS=8192 1258615 18.723375 100.100.0.8 100.100.0.7 TCP 66 [TCP Retransmission] 12866 → 33043 [SYN, ACK] Seq=0 Ack=1 Win=42340 Len=0 MSS=1460 SACK\_PERM=1 WS=8192 33043 → 12866 [ACK] Seq=1 Ack=1 Win=49152 Len=0

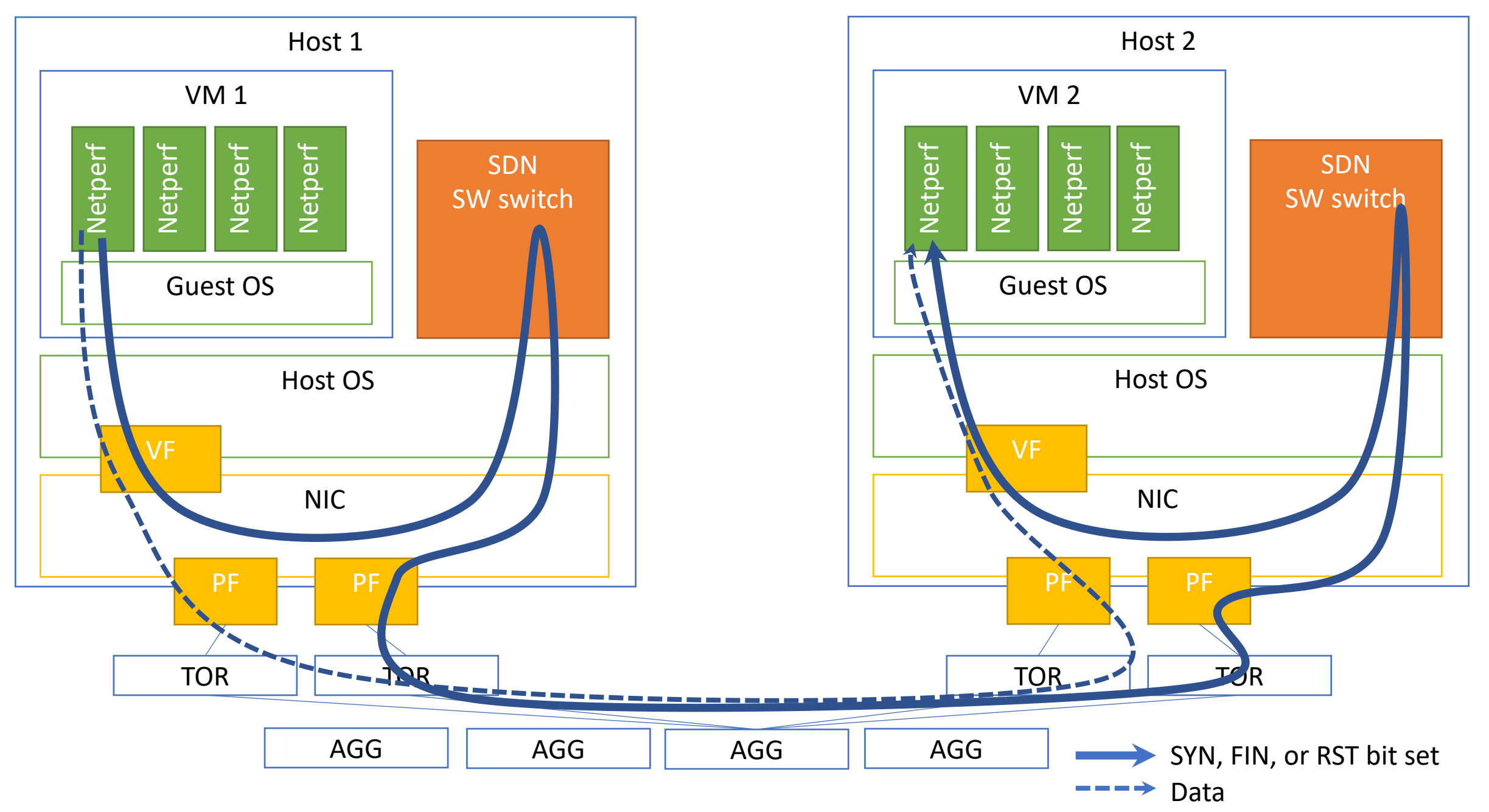

SDN: Software Defined Network

### Connection Table in Firewall Module to Implement Stateful Security Group

Example of security group rule: inbound, remote 0.0.0.0/0, TCP port 22

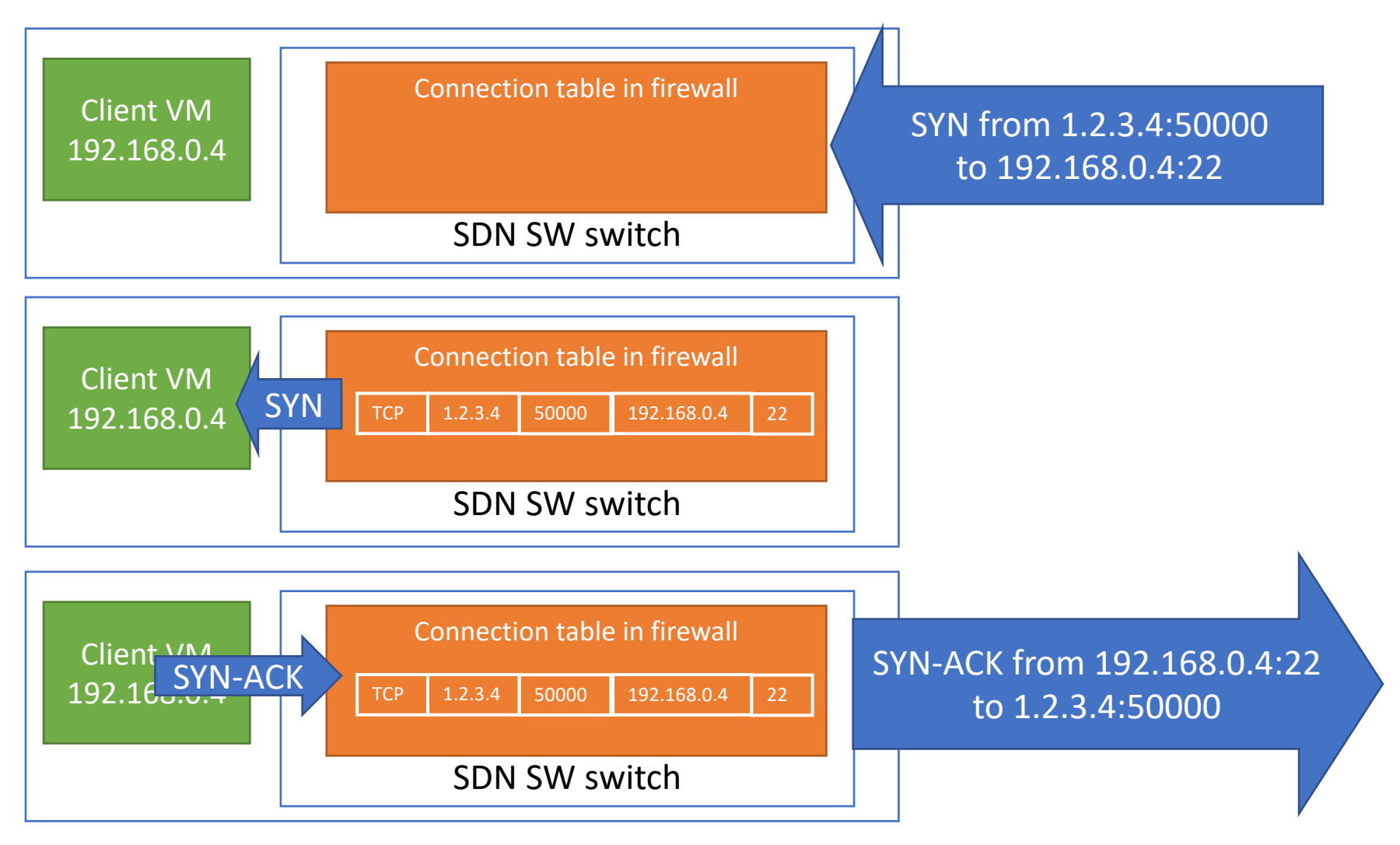

### Connection Table Overflow

- Connection table is a hash table with 128K entries
- An entry is retained even after it is closed
	- To allow packets in the TIME-WAIT state
- In Ubuntu, default local (ephemeral) port range has 28232 ports
	- net.ipv4.ip  $local$  port\_range = 32768 60999
- Four netperf clients, each targeting a different server port
- $4x 28232 = 112928$  5-tuples = 228K
- Mitigated the issue by increasing the table size, but need a fundamental solution

### パケット落ちの解析は非常に時間がかかることが多い

- どこでパケットが落ちているかは各キューのパケット落ちカウンタを見れ ばわかる
	- しかしプロダクション環境では各ノード、スイッチの統計情報を集めるだけで大変 • 特権オペレータ以外は直接ログインできない
		- ログ基盤に自動的に集計される統計情報も多いが全てではない
	- 包括的なパケット落ち情報の集計、異常検知機構が求められる
- どこでパケットが落ちているかわかっても、原因は自明ではない
	- 単にキューのサイズが小さすぎることもあるが、そういった原因は既に取り除かれ ていることが多い
	- 今回はプロダクション環境から隔離された実験環境でも再現できたのでマシだった
- パケット落ちの症状は自然と消えてしまうことがある
	- 環境の変化、コードのアップデートなど
	- 潜在的な問題として再び発現するので困る
	- 迅速な原因究明が求められる

## カーネルの並列性バグ

- 並列性バグを検出する研究は数多い
- カーネルの開発過程や検証過程で適用可能な手法が求められる

### Software Defined Overlay Network におけるコネクション管理

- クラウドのネットワーク基盤ではコネクション管理が至る所で 必要とされる
	- ファイアウォール
	- Network Address Translation (NAT)
		- Public Gateway, Service Gateway, etc.
- コネクション管理テーブルの容量や置き換えアルゴリズムに起 因するパケット落ちがよく見られる
	- テーブルのエントリーをいつ再利用するか
	- データパスのクリティカルパスに入っているので高速に処理したい
	- NATではポートの割り当てアルゴリズムも重要
	- 裏で不要エントリーを回収するゴミ集めスレッドのようなものは、な るべく走らせたくない

# パブリッククラウドにおける性能上の課題

### • Control Plane

- Time to create/destroy resources
	- How long does it take to provision 1000 VMs?
- Data Plane
	- Compute
	- Network
		- Packet drops, Throughput bottleneck
	- Storage
		- IOPS bottleneck, Encryption
	- Hardware
		- Stability

## まとめ

- パブリッククラウドでは様々な性能上の課題が生じる
- パブリッククラウドの仮想化ネットワークにおけるパケット落 ちの迅速な原因調査には多くの困難がある
	- Linux Macvtapレイヤーにおける並列性バグに起因するパケット落ち
	- SDNのコネクション管理に起因するパケット落ち